SAP ABAP table SEPM\_SDDL\_SO\_J\_A {Generated Table for View}

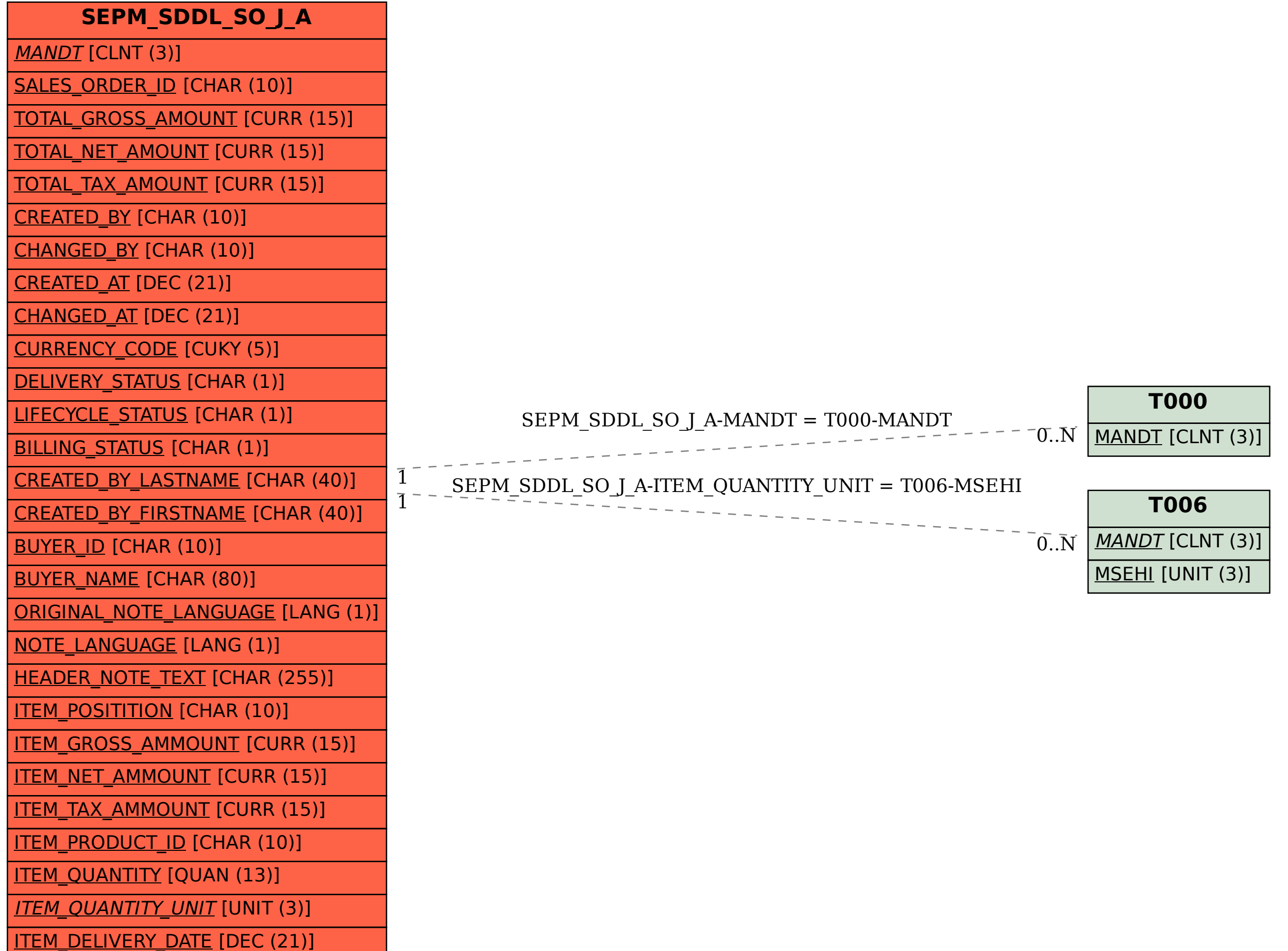